# <span id="page-0-0"></span>INF3580/4580 – Semantic Technologies – Spring 2017 Lecture 15: Publishing RDF Data on the Web

Leif Harald Karlsen

22nd May 2017

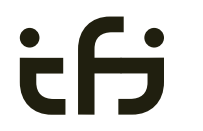

DEPARTMENT OF **INFORMATICS** 

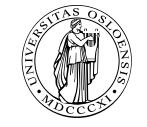

University of Oslo

- 29th May is reserved for "Repetition"
- No fixed lecture material
- You, the students, say what you want to hear
- Let us know by Friday (26.05), so we are prepared.
- If he recieves no mail, there will be no repretition.
- So drop a mail to martingi@ifi.uio.no.

## Today's Plan

- [Relevant highlights from RDF lecture](#page-3-0)
- [Linked \(Open\) Data](#page-7-0) **•** [Examples](#page-24-0)
- [Linking RDF to HTML](#page-26-0)

#### [RDFa](#page-32-0)

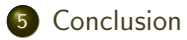

#### <span id="page-3-0"></span>**Outline**

- 1 [Relevant highlights from RDF lecture](#page-3-0)
- [Linked \(Open\) Data](#page-7-0) **•** [Examples](#page-24-0)
- 3 [Linking RDF to HTML](#page-26-0)

#### 4 [RDFa](#page-32-0)

#### **[Conclusion](#page-45-0)**

### RDF

- Why URIs?
	- URIs naturally have a "global" scope, unique throughout the web.
	- **a** URLs are also addresses.
	- "A web of data."
- Why triples?
	- Any information format can be transformed to triples.
	- Relationships are made explicit and are elements in their own right
	- Again, "A web of data".

# RDF on the web: Where is it?

#### **a** In files:

- $\bullet$  In some serialisation format: XML/RDF, Turtle, ...
- Typically small RDF graphs, i.e., max. a few 100 triples, e.g.,
	- Vocabularies: <http://xmlns.com/foaf/spec/index.rdf>.
	- Tiny datasets: <http://folk.uio.no/martingi/foaf.rdf>.
- "Behind" SPARQL endpoints:
	- Data kept in a *triple store*, i.e., a database.
	- RDF is served from endpoint as results of SPARQL queries.
	- Exposes data (in different formats)
		- with endpoint frontends, e.g., <http://dbpedia.org/resource/Norway>, or
		- by direct SPARQL query: <http://dbpedia.org/sparql>.

# Publishing RDF on the web

- If URIs of resources are dereferencable. . .
- . . . clients can use URIs to request a description of the resource.
- Make data available in different formats. Typically:
	- HTML for humans.
	- RDF for computers.
- This is called *content negotiation*.
- Endpoint frontends will do all of this for you.
- $\bullet$  In this lecture, we look at some of the technicalities.

# <span id="page-7-0"></span>**Outline**

- [Relevant highlights from RDF lecture](#page-3-0)
- 2 [Linked \(Open\) Data](#page-7-0) **•** [Examples](#page-24-0)
- 3 [Linking RDF to HTML](#page-26-0)

#### 4 [RDFa](#page-32-0)

#### **[Conclusion](#page-45-0)**

### URIs

- URIs in RDF can have many different forms:
	- http://www.google.com/ a web page
	- mailto:jsmith@example.com a mailbox
	- http://dbpedia.org/resource/Oslo a town
	- http://folk.uio.no/martingi/foaf#me a person
	- $\bullet$  tel: +47-22855050 a telephone line
	- $\bullet$  urn: isbn: 0-395-36341-1 a book
- Two basic types
	- "information resources": downloadable documents.
	- "non-information resources": other entities.

# The Problem and Two Solutions

- The problem:
	- Need to locate information *about* a resource.
	- The same URI cannot denote a *downloadable* resource.
- Example: Need to differentiate between:
	- A web page or RDF file about Berlin.
	- The city of Berlin.

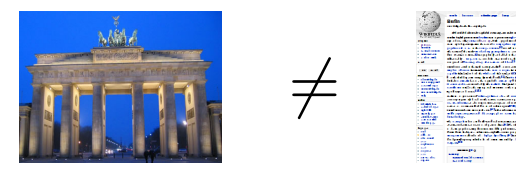

- Two W3C-recommended solutions:
	- The hash-namespace solution.
	- The slash-namespace solution (aka HTTP 303 redirects).
- To fully understand them, we need to have a look at HTTP.

# **HTTP**

- HTTP Server listens to "requests" (usually on TCP/IP port 80).
- An HTTP client sends requests to the server and obtains responses.
- A typical request: http://folk.uio.no/martingi/.
	- Connect to port 80 on folk.uio.no.
	- Send:

```
GET /martingi/ HTTP/1.1
User-Agent: Mozilla/5.0 (X11; U; Linux i686; ...
Accept: text/html,application/xhtml+xml,...
Accept-Language: no, en
Host: folk.uio.no
...
```
followed by a blank line.

Other "methods": HEAD, POST, PUT,. . .

# HTTP (cont.)

• A typical response to the GET request:

```
HTTP/1.1 200 OK
Date: Wed, 05 May 2010 14:15:24 GMT
Server: Apache/2.2.14 (Unix) ...
Content-Length: 14348
Content-Type: text/html
```

```
<!DOCTYPE HTML PUBLIC "-//W3C//DTD HTML 4.01//EN"
    "http://www.w3.org/TR/html4/strict.dtd">
```
- $\left\langle \text{html} \right\rangle$  ...  $\left\langle \text{html} \right\rangle$
- Result may vary depending on the Accept: choices in request.
- 200 OK is not the only possible response ("status code"):
	- 404 Not Found
	- 401 Unauthorized
	- 303 See Other

### Fragment identifiers

A fragment identifier is the part after # in a URI:

http://en.wikipedia.org/wiki/Fragment\_identifier#Examples http://www.w3.org/1999/02/22-rdf-syntax-ns#type

- HTTP specifies that fragment identifiers are processed client-side:
	- GET request is sent without the fragment identifiers:

GET /wiki/Fragment\_identifier HTTP/1.1

- fragment identifier is processed by client.
- For HTML or XHTML:
	- Elements (sections titles, paragraphs, etc.) can have *id* attributes:

<h2 id="Examples">Examples</h2>

Browser will jump to element identified by fragment identifier.

#### [Linked \(Open\) Data](#page-7-0)

#### Hash namespaces

- For RDF served over HTTP: fragment identifiers identify resources:
	- http://bla.bla/bla#resource is a resource
	- http://bla.bla/bla is a document describing the resource
- e.g., FOAF files:
	- http://folk.uio.no/martingi/foaf.rdf#me a person
	- http://folk.uio.no/martingi/foaf.rdf an RDF/XML file
- $\bullet$  By convention the RDF file contains some triples involving resources identified by its fragments.
- Can use the part of the URI until # as namespace

@prefix myfoaf: <http://.../martingi/foaf.rdf#> myfoaf:me foaf:givenname "Martin" .

• This is known as a "hash namespace".

#### Hash namespaces – pros and cons

- Hash namespaces solve our problem:
	- Resources are separate from documents about them.
	- It is possible to find a document given a resource URI.
- **A** Moreover:
	- Fetching the right document is done automatically by HTTP.
	- It is enough to publish the RDF file on an HTTP server.
	- Very low tech and fool proof, in other words.
- **a** However:
	- All data published this way about all entities in a hash namespace needs to be stored in the same RDF file

http://brreg.no/bedrifter.rdf#974760673

Too tight coupling of URI schema (name design) and physical storage (file name).

# HTTP Redirection

- Reminder: HTTP responses start with a "status code":
	- Usually "200 OK", if the document was found and can be served.
	- "404 Not Found", if the document does not exist.
- One of the possible status codes is "303 See Other".
- Always comes with a Location: field in the response.
- Tells the client to submit a "GET" request to that location.
- Also known as "303 redirection".
- Followed by all modern HTTP clients.
- Often used when URIs have changed.

# Example of 303 Redirection

- User requests http://www.sun.com/.
- Client sends request to www.sun.com: GET / HTTP/1.1 Host: www.sun.com
- Sun was bought by Oracle... Server responds:

HTTP/1.1 303 See Other

Location: http://www.oracle.com/

Client sends new request to www.oracle.com:

GET / HTTP/1.1

Host: www.oracle.com

• Server at www.oracle.com responds: HTTP/1.1 200 OK Content-Type: text/html

. . .

#### [Linked \(Open\) Data](#page-7-0)

# 303 Redirection for RDF

- Find information about http://dbpedia.org/resource/Oslo.
- Send "GET" request to server dbpedia.org: GET /resource/Oslo HTTP/1.1 Accept: application/rdf+xml
- Server dbpedia.org recognizes this as a non-information resource.
- Redirects to a file with data about the city of Oslo: HTTP/1.1 303 See Other Location: http://dbpedia.org/data/Oslo.xml
- Browser can now send a new request for that location: GET /data/Oslo.xml HTTP/1.1 Accept: application/rdf+xml
- This time the server responds with the requested document: HTTP/1.1 200 OK Content-Type: application/rdf+xml

### Slash Namespaces

- $\bullet$  Common to use URIs with a slash  $($  ) as last non-identifier character: http://dbpedia.org/resource/Oslo
- Can use URI up to last slash as namespace: @prefix dbpedia: <http://dbpedia.org/resource/> dbpedia:Oslo dbprop:maySnowCm "0" .
- Known as a "slash namespace".
- Advantages over hash namespaces:
	- Whole URI is sent to server, so...
	- Possible to redirect different resources to different documents.
	- Possible to change redirection without changing URIs.
- Requires some more server configuration.
- See recipes at <http://www.w3.org/TR/swbp-vocab-pub/>.
- See also <http://linkeddatabook.com/>.

# Serving Vocabularies

- What about classes and properties?
- Identified by URIs:

http://xmlns.com/foaf/0.1/Person http://xmlns.com/foaf/0.1/knows http://www.w3.org/1999/02/22-rdf-syntax-ns#Statement http://www.w3.org/1999/02/22-rdf-syntax-ns#type

- What should be served in response to these?
	- A description of the "vocabulary" defining the term.
	- Often an RDF file with RDFS or OWL/RDF content.
	- Sometimes (FOAF) just an HTML page with documentation.
- Mechanisms are the same as for "ordinary" RDF data.
- A single RDF file (hash namespace) is usually OK.
- Should also serve the vocabulary description for the "vocabulary URI":

http://xmlns.com/foaf/0.1/

http://www.w3.org/1999/02/22-rdf-syntax-ns#

# HTTP Content Type Negotiation

- In HTTP, data formats are identified by "internet media types".
	- Previously known as MIME types.
	- $\bullet$  text/html, image/jpeg, application/pdf,...
- RDF media types:
	- RDF/XML: application/rdf+xml.
	- **a** Turtle: text/turtle.
	- $\bullet$  N3: text/n3.
- Client sends accepted media types in Accept: header:
	- Accept: text/html, text/plain
- Server chooses sent media type:
	- Picks the preferred one among available types.
	- Sends the media type of the response in the header.
	- Content-Type: text/html

# Content Type Negotiation for RDF

- Given the URI of a non-information resource. . .
	- A semantic web applications wants RDF data, as discussed.
	- A regular WWW browser wants HTML, human readable.
- This can be achieved using HTTP content type negotiation.
- **Semantic web client:** 
	- Requests RDF, e.g., Accept: application/rdf+xml, text/turtle.
	- Server uses e.g., 303 redirection to an RDF file.
- **HTML** web client:
	- Requests text, e.g., Accept: text/html, text/plain.
	- Server uses e.g., 303 redirection to an HTML file.
- Also possible with hash namespaces, see <http://www.w3.org/TR/swbp-vocab-pub/>.

# Example: dbpedia.org

- Requesting the URI http://dbpedia.org/resource/Oslo
- **•** From an HTML web browser:
	- Sends Accept: text/html in request
	- **Server returns:**

HTTP/1.1 303 See Other Location: http://dbpedia.org/page/Oslo

- Client requests http://dbpedia.org/page/Oslo
- **Server sends HTML** document:

```
HTTP/1.1 200 OK
Content-Type: text/html
```
# Example: dbpedia.org (cont.)

- Requesting the URI http://dbpedia.org/resource/Oslo
- **•** From a semantic web browser:
	- Sends Accept: application/rdf+xml in request
	- **Server returns:**

HTTP/1.1 303 See Other Location: http://dbpedia.org/data/Oslo.xml

- Client requests http://dbpedia.org/data/Oslo.xml
- Server sends RDF/XML document:

```
HTTP/1.1 200 OK
Content-Type: application/rdf+xml
```
# <span id="page-24-0"></span>Examples of Linked Open Data

- <http://babelnet.org>
- [http://en.wikipedia.org/wiki/SNOMED\\_CT](http://en.wikipedia.org/wiki/SNOMED_CT) and <http://browser.ihtsdotools.org/>
- <http://dbpedia.org>

# The Linked Open Data Cloud

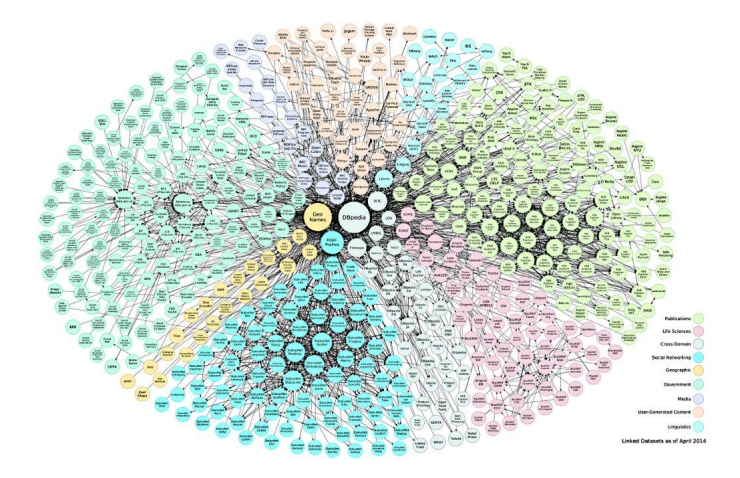

<http://lod-cloud.net/>

### <span id="page-26-0"></span>**Outline**

- [Relevant highlights from RDF lecture](#page-3-0)
- [Linked \(Open\) Data](#page-7-0) **•** [Examples](#page-24-0)
- 3 [Linking RDF to HTML](#page-26-0)

#### 4 [RDFa](#page-32-0)

#### **[Conclusion](#page-45-0)**

### The Problem

- The HTML web contains lots of human-readable information
- How can clients discover the location of corresponding machine-readable information?

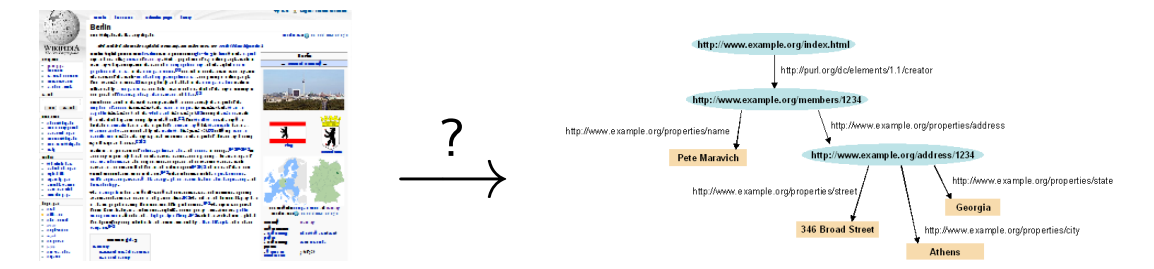

# Embedding RDF/XML in (X)HTML

First idea: Embed RDF/XML in HTML or XHTML:

```
<html><head>
    <title>My Homepage</title>
    <rdf:RDF>
      <rdf:Description rdf:about="#me">
        <foaf:name>Martin Giese</foaf:name>
        ...
```
- **a** Not recommended:
- Does not fit HTML or XHTML DTDs
- No satisfactory solution, due to flexible RDF vocabulary
- **B.t.w. there is a metadata element in SVG for this!**

#### [Linking RDF to HTML](#page-26-0)

# HTML LINK elements

- LINK may occur inside HTML HEAD elements
- **a** relate a document to other documents
	- CSS style sheets
	- Alternative languages
	- Next, previous, index, etc.
- **Q** Can contain attributes:
	- **e** rel the kind of relation
	- $\bullet$  type the media type of the related document
	- **a** href the URL of the other document
	- title the title of the other document
	- (and some more)
- E.g. a style sheet:
	- $<$ html $>$

```
<head>
```
<title>My Homepage</title>

<link rel="stylesheet" type="text/css" href="style.css">

# LINKing to RDF

To link to an RDF representation:

```
<LINK rel="alternate"
      type="application/rdf+xml"
      title="RDF/XML version"
      href="http://dbpedia.org/data/Oslo.xml">
```
- Also: rel="meta"
	- Note: difference between meta-data and alternative representation
- **o** Turtle:

```
type="text/turtle; charset=UTF-8"
```
• Various web browser plugins exist to detect these LINKs

### HTTP Link: response headers

- **A** Problems with <LINK> elements:
	- Only works with HTML data, not PDF, Images, etc.
	- Need to download HTML content and search LINK.
- Idea: put information in HTTP response header.
- Non-standardized proposal, originally by Berners-Lee, 1992
- Generated by a few servers, recognized by a few clients
- Same information as in LINK HTML element, but as HTTP header:

```
Link: <foaf.rdf>; rel="alternate"; type="application/rdf+xml"
```
- Advantages:
	- **e** can be sent also with non-HTML data
	- requires only HEAD request

### <span id="page-32-0"></span>**Outline**

- [Relevant highlights from RDF lecture](#page-3-0)
- [Linked \(Open\) Data](#page-7-0) **•** [Examples](#page-24-0)
- 3 [Linking RDF to HTML](#page-26-0)

#### 4 [RDFa](#page-32-0)

#### **[Conclusion](#page-45-0)**

# Once More: Embedding RDF in (X)HTML

- Directly embedding RDF/XML in (X)HTML does not work well
- Use a different "serialization" that blends well with (X)HTML!

#### From the RDFa specification (<http://www.w3.org/TR/rdfa-syntax/>)

The aim of RDFa is to allow a single RDF graph to be carried in various types of document mark-up.

- XHTML in spec., but works with HTML and other XML
- RDFa adds a *fixed* set of attributes to  $(X)$ HTML
- Document type:

<!DOCTYPE html PUBLIC "-//W3C//DTD XHTML+RDFa 1.0//EN" "http://www.w3.org/MarkUp/DTD/xhtml-rdfa-1.dtd">

#### RDFa Processing

- Web browsers ignore RDFa attributes
- RDFa processors extract a *single* RDF graph from a document

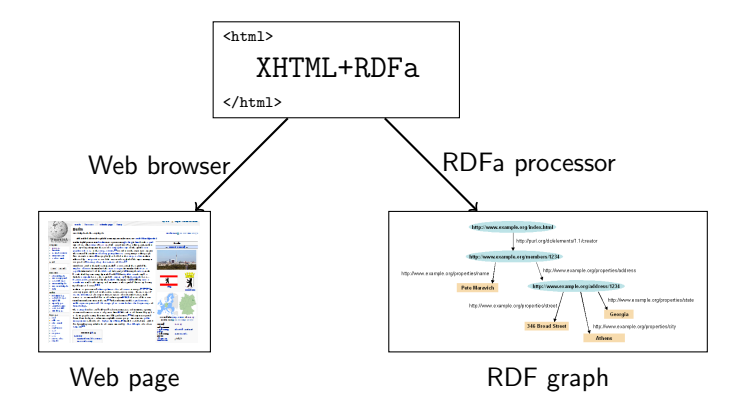

### RDFa Concepts

- **e** RDFa adds semantic annotations to
	- hyper-links (href)
	- textual content
- RDFa attributes can appear in (almost) any element
- As the XHTML is processed, there is always a "current subject" that generated triples refer to
- The current subject starts as the base URI of the document, but can change on the way

# Reminder: (X)HTML Meta and Link

**a** Links and metadata in HTML header:

```
<html xmlns="http://www.w3.org/1999/xhtml">
  <head>
    <title>Page 507</title>
    <meta name="author" content="Sigrid Undset" />
    <link rel="prev" href="page506.html" />
    <link rel="next" href="page508.html" />
  </head>
  <body>...</body>
\langle/html\rangle
```
- Meaning of name and rel informal
- Only a few values defined by the standard

### RDFa property and rel

"semantic" meta and link in RDFa:

```
<html xmlns="http://www.w3.org/1999/xhtml"
      xmlns:foaf="http://xmlns.com/foaf/0.1/"
      xmlns:dc="http://purl.org/dc/elements/1.1/">
  <head>
    <title>MG's home page</title>
    <meta property="dc:creator" content="Martin Giese" />
    <link rel="foaf:topic" href="foaf.rdf#me" />
 </head>
  <body>...</body>
\langle/html\rangle
```
- Extracted triples: (<> is base URI!)
	- <> dc:creator "Martin Giese" .
	- <> foaf:topic <foaf.rdf#me> .

#### Attribute rel on A elements

Any hyper-link can be given a "meaning":

```
This document is licensed under a
<a xmlns:cc="http://creativecommons.org/ns#"
   rel="cc:license"
   href="http://creativecommons.org/licenses/by-nc-nd/3.0/">
  Creative Commons License
\langlea>.
```
**•** Extracted triple:

<> cc:license <http://creativecommons.org/.../3.0/> .

Can use rev instead of rel to swap subject and object:

```
Made by \langle a \rangle rev="foaf:made" href="http://.../foaf#me">me\langle a \rangle.
```
**•** Extracted triple:

```
\langle \text{http://.../foaf\#me> foaf:made} \iff
```
#### The property attribute

• rel is for resource objects, property for literal objects;

```
<html xmlns="http://www.w3.org/1999/xhtml"
      xmlns:dc="http://purl.org/dc/elements/1.1/">
  <head>...</head>
  <body>
    <h1 property="dc:title">Kransen</h1>
    Written in <span property="dc:created">1920</span>
  </body>
</html>
```
**•** Extracted triples:

```
<> dc:title "Kransen" ; dc:created "1920" .
```
Can also use content attribute together with property: <span property="dc:created" datatype="xsd:dateTime" content="2007-09-16T16:00:00-05:00">

```
September 16th at 4pm
```

```
</span>
```
## Changing the Subject

about changes subject of contained rel and property annotations:

```
<div about="http://.../foaf.rdf#me"
       xmlns:foaf="http://xmlns.com/foaf/0.1/">
    <p property="foaf:name">Martin Giese</p>
    <p> Email:
      <a rel="foaf:mbox" href="mailto:mg@mail.no">
        mg@mail.no</a></p>
    <p> Phone:
      <a rel="foaf:phone" href="tel:+47-31415926">
        31 41 59 26</a></p>
  </div>
• Extracted triples:
    <http://.../foaf.rdf#me> foaf:name "Martin Giese" ;
                              foaf:mbox <mailto:mg@mail.no> ;
```

```
foaf:phone <tel:+47-31415926> .
```
# Types and Blank Nodes

- typeof adds an rdf:type triple
- Missing URIs can lead to blank nodes:

```
<div typeof="foaf:Person"
     xmlns:foaf="http://xmlns.com/foaf/0.1/">
  <p property="foaf:name">Martin Giese</p>
  <p> Email:
    <a rel="foaf:mbox" href="mailto:mg@mail.no">
      mg@mail.no</a></p>
```
- </div>
- Extracted triples:

```
[] a foaf:Person;
  foaf:name "Martin Giese" ;
  foaf:mbox <mailto:mg@mail.no> ;
```
### Know Your Friends

Missing objects collected from contained elements (chaining):

```
<div xmlns:foaf="http://xmlns.com/foaf/0.1/"
     about="foaf.rdf#me" rel="foaf:knows">
 \langleul>
    <li typeof="foaf:Person">
      <a property="foaf:name" rel="foaf:homepage"
         href="http://www.kjetil.kjernsmo.net/">Kjetil</a>
    \langle/li>
    <li typeof="foaf:Person">
      <a property="foaf:name" rel="foaf:homepage"
         href="http://heim.ifi.uio.no/leifhka/">Leif Harald</a>
    </li>
  \langle/ul>
</div>
```
#### Triples From Chaining Example

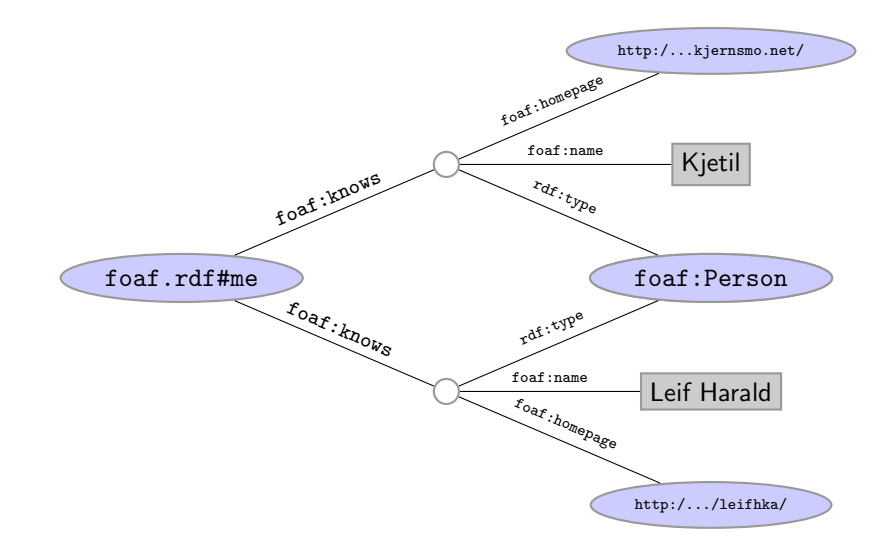

# RDFa Summary

- Allows to "hide" an RDF graph in an XHTML document
	- XHTML processor can ignore RDFa
	- RDFa processor can extract RDF graph
- Treat links and text as subjects/objects and literals
- Many, many more details!
	- Specification hardly less complicated than RDF/XML
	- See spec. at <http://www.w3.org/TR/rdfa-syntax/>
- *Nothing* you couldn't do with a LINK and an RDF file
- Can be convenient to have information in one place
- Used by Google as one data format for "Rich Snippets" <https://developers.google.com/structured-data/>
- NOTE: this lecture was about RDFa 1.0. Search the web for RDFa 1.1!

### <span id="page-45-0"></span>**Outline**

- [Relevant highlights from RDF lecture](#page-3-0)
- [Linked \(Open\) Data](#page-7-0) **•** [Examples](#page-24-0)
- 3 [Linking RDF to HTML](#page-26-0)

#### 4 [RDFa](#page-32-0)

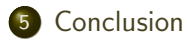

### Topics Covered

- RDF, principles, Turtle syntax
- **o** The Jena API for RDF
- **The SPARQL Query Language**
- Basics of the RDFS and OWL ontology languages
- Basics of model semantics and reasoning
- Linked Open Data, RDFa
- Publishing Databases as RDF

#### [Conclusion](#page-45-0)

#### Topics Not Covered

- Rule Languages (SWRL, RIF, Jena rules, etc.)
- SW application structures
- **•** Semantic Web Services
- Details of RDF/RDFS model semantics
- Some details of OWL
- Details of OWL 2 profiles
- Logical theory: Soundness, Completeness,...
	- (You ain't seen nothing yet :-)
- And many more!

## Help! I Can't Get Enough!

- For more information on theory:
	- **Book on Foundations of SW Technologies**
	- Take a course in logic or automated reasoning
- For more information on practical questions:
	- Book on Semantic Web Programming
	- Standards texts on W3C Web pages
	- Google
- Still not enough?
	- Contact us for possible MSc topics!

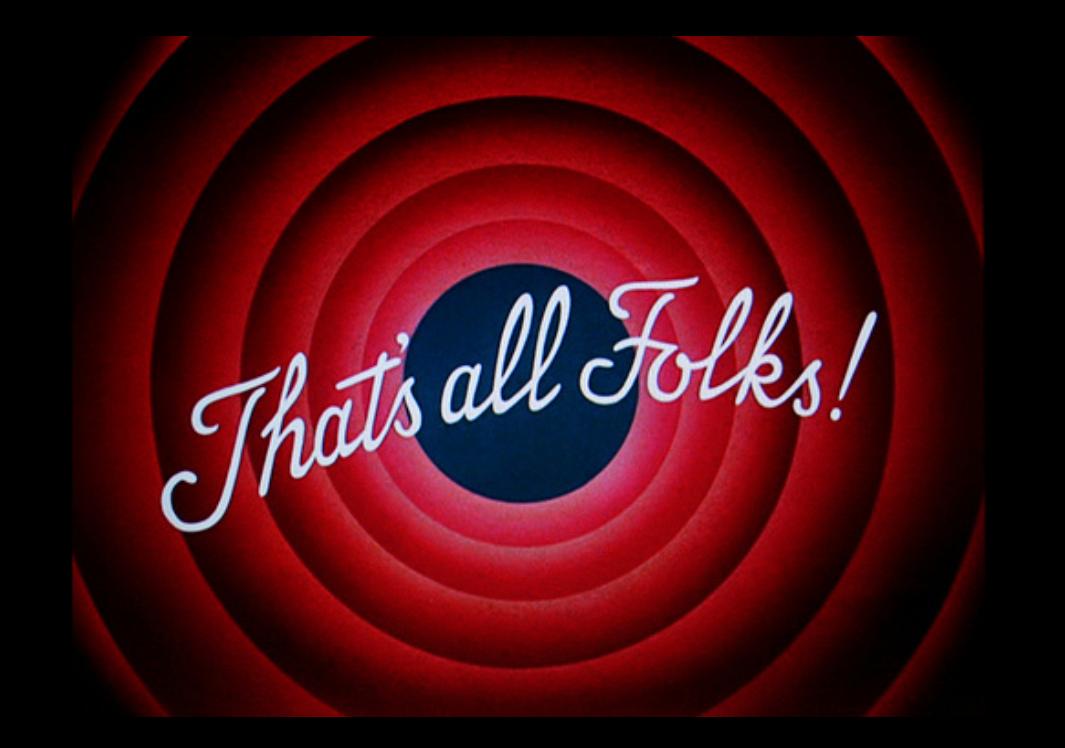